## Bóveda Electrónica

## ÍNDICE

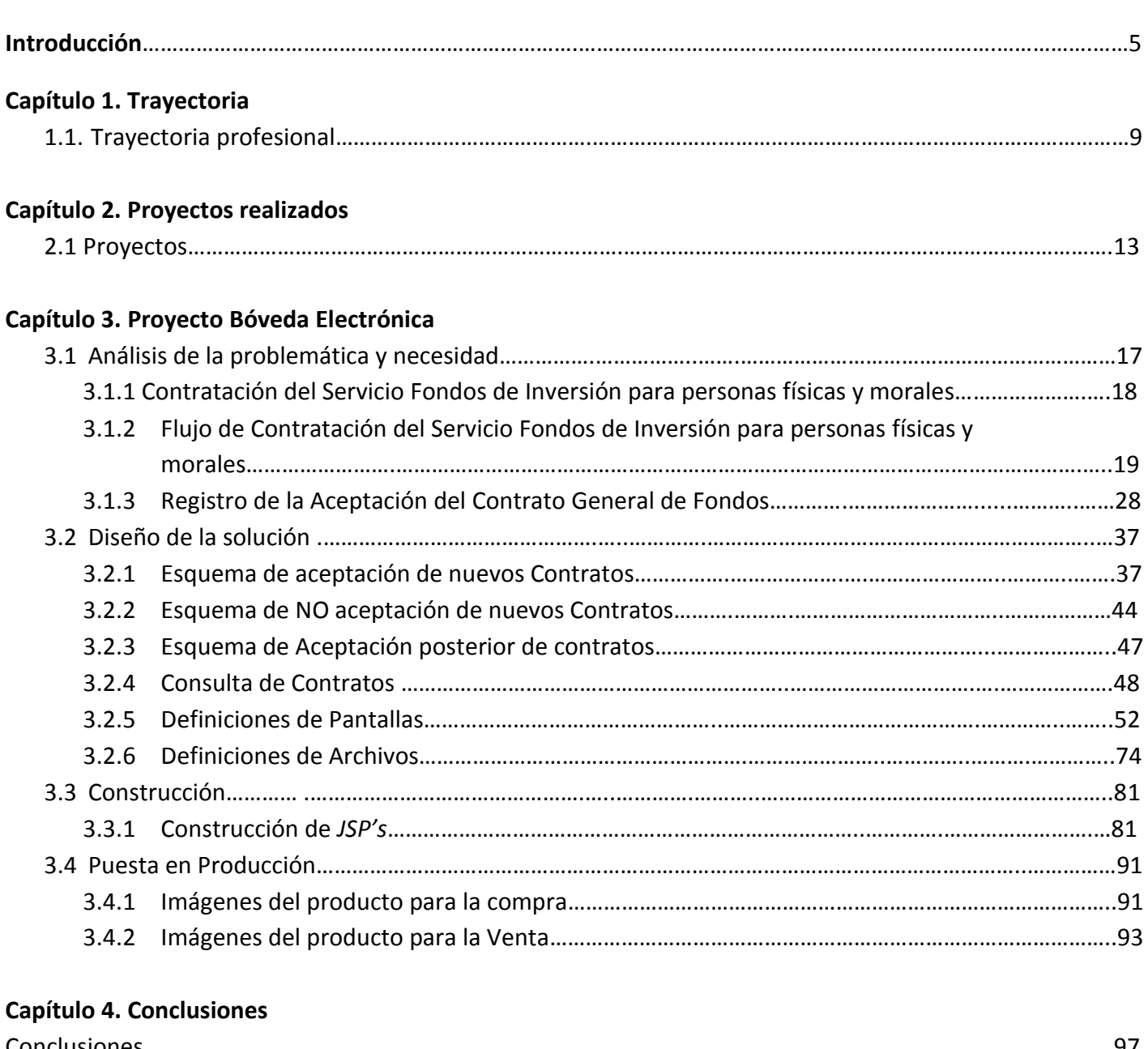

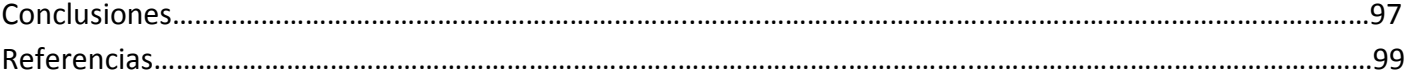

## ANEXOS

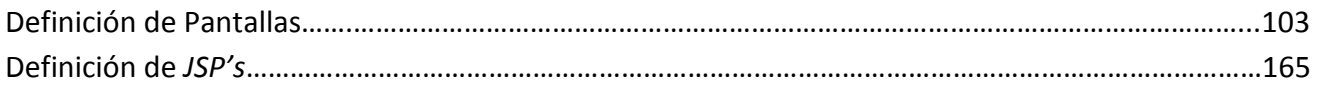